**The Priory Pembroke Academy** 

## **March / April 2020 Independent Study Plan**

## **Year 10**

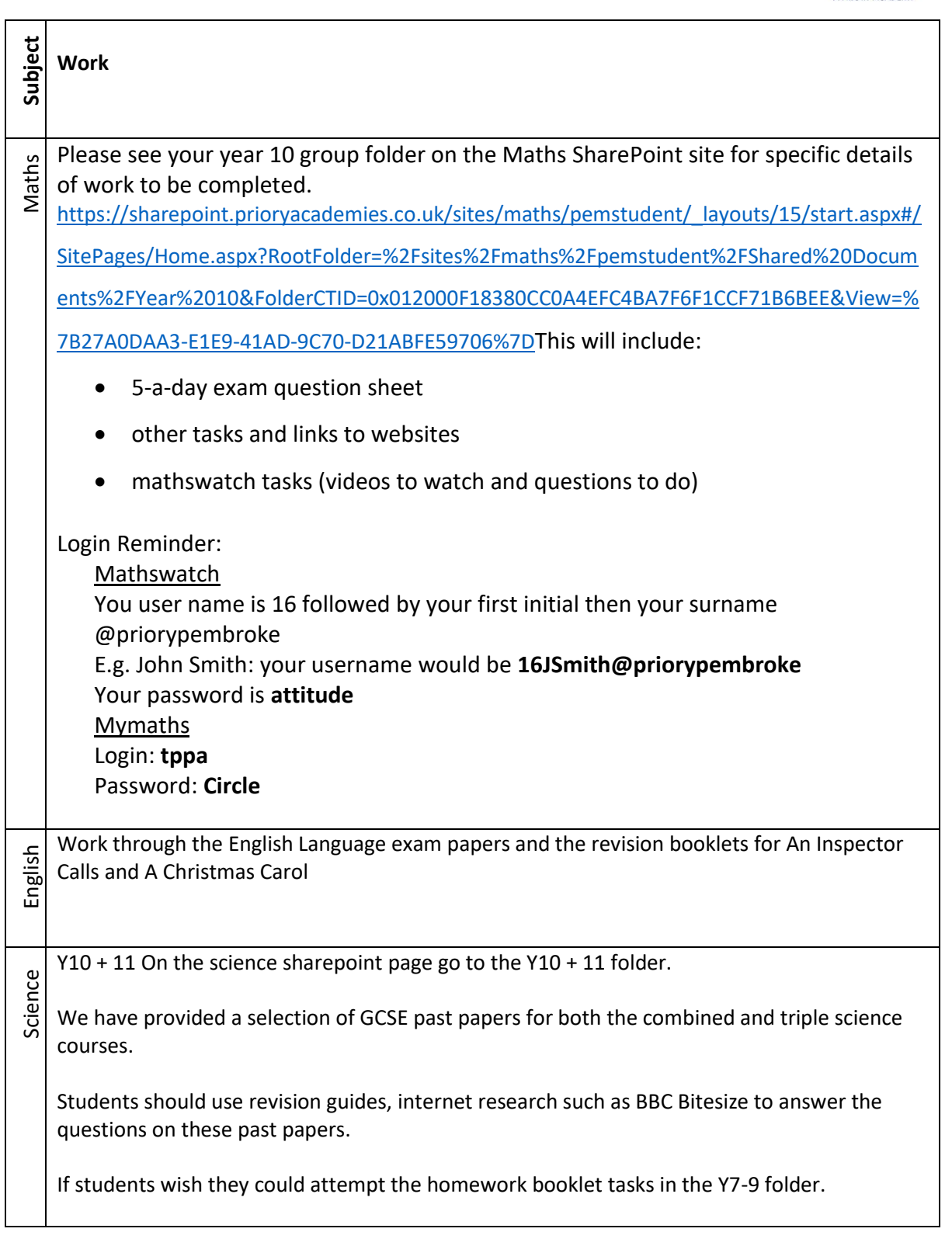

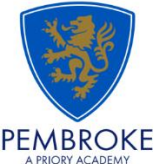

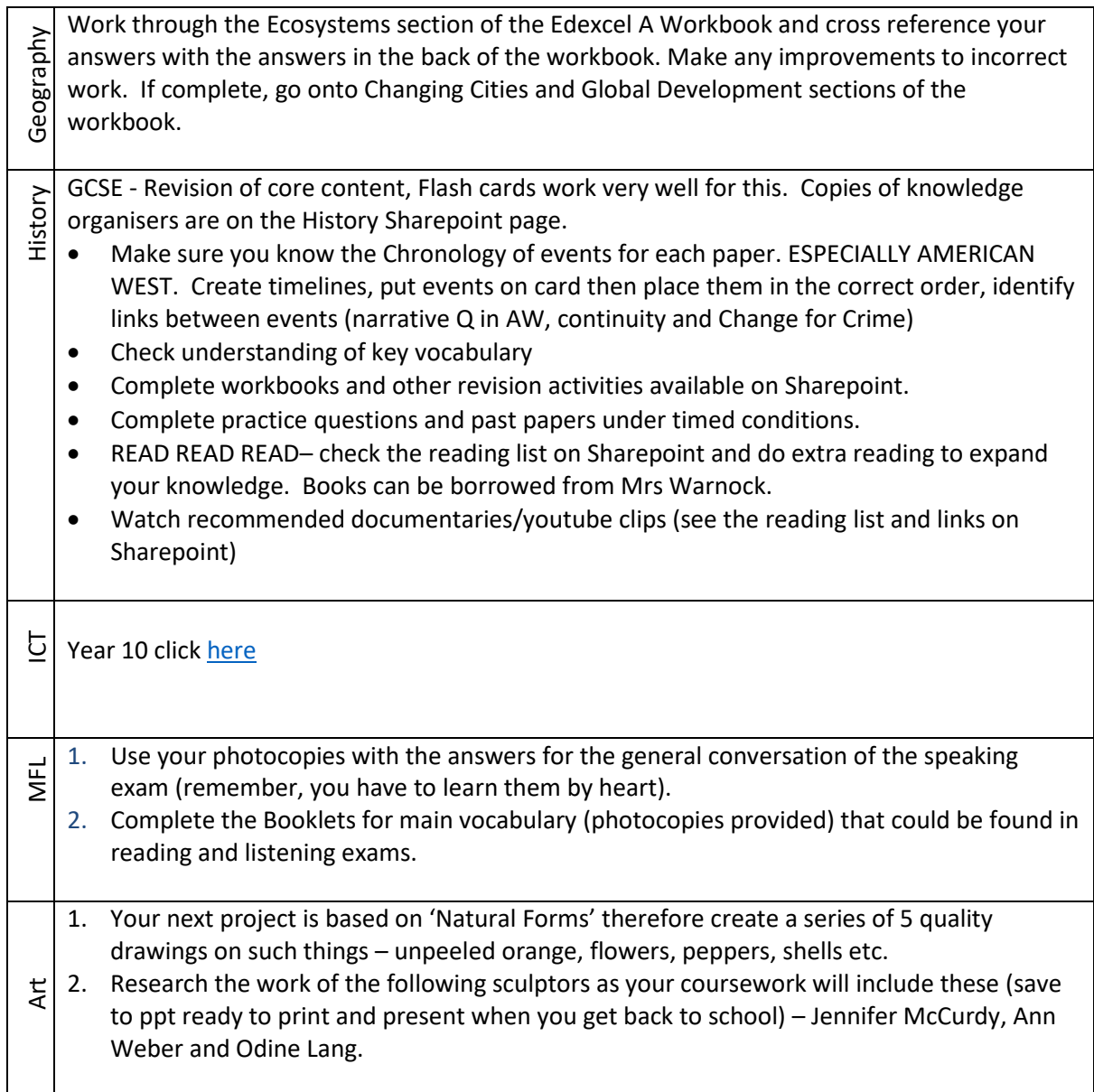

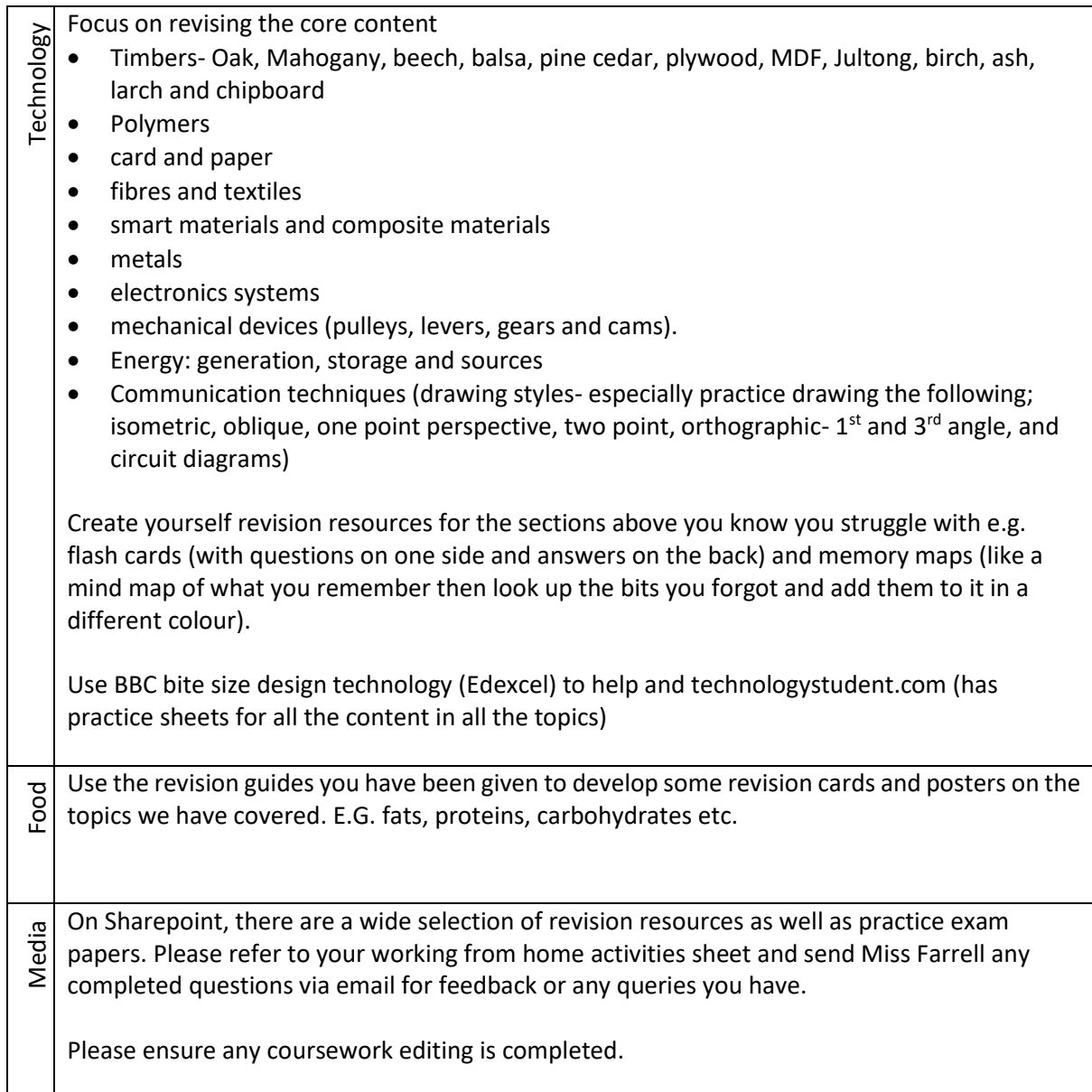